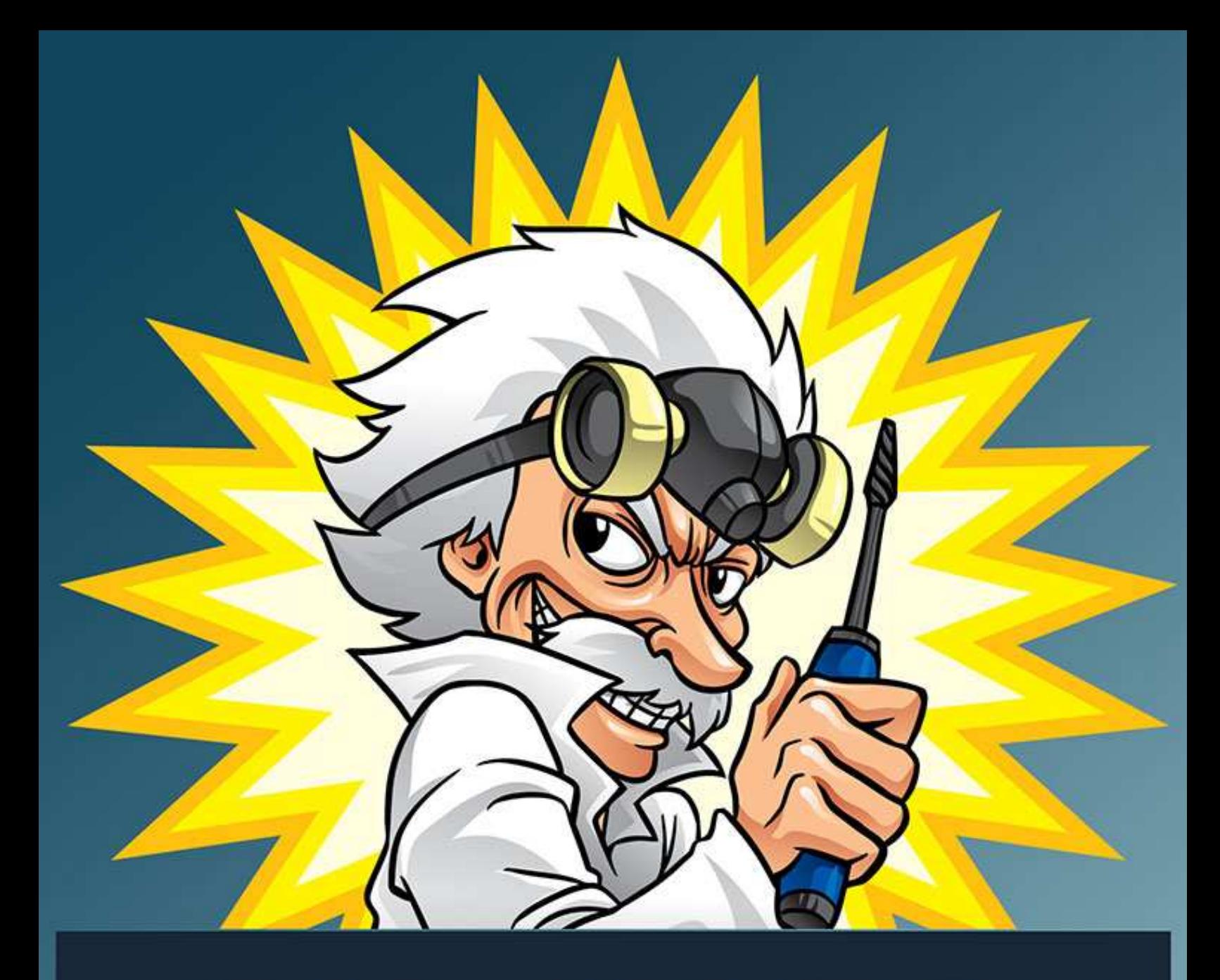

# VDEO CREATION<br>SCIENTIST

LEARN TO CREATE VIDEOS LIKE A GENIUS MAD SCIENTIST!

# **Table of Contents**

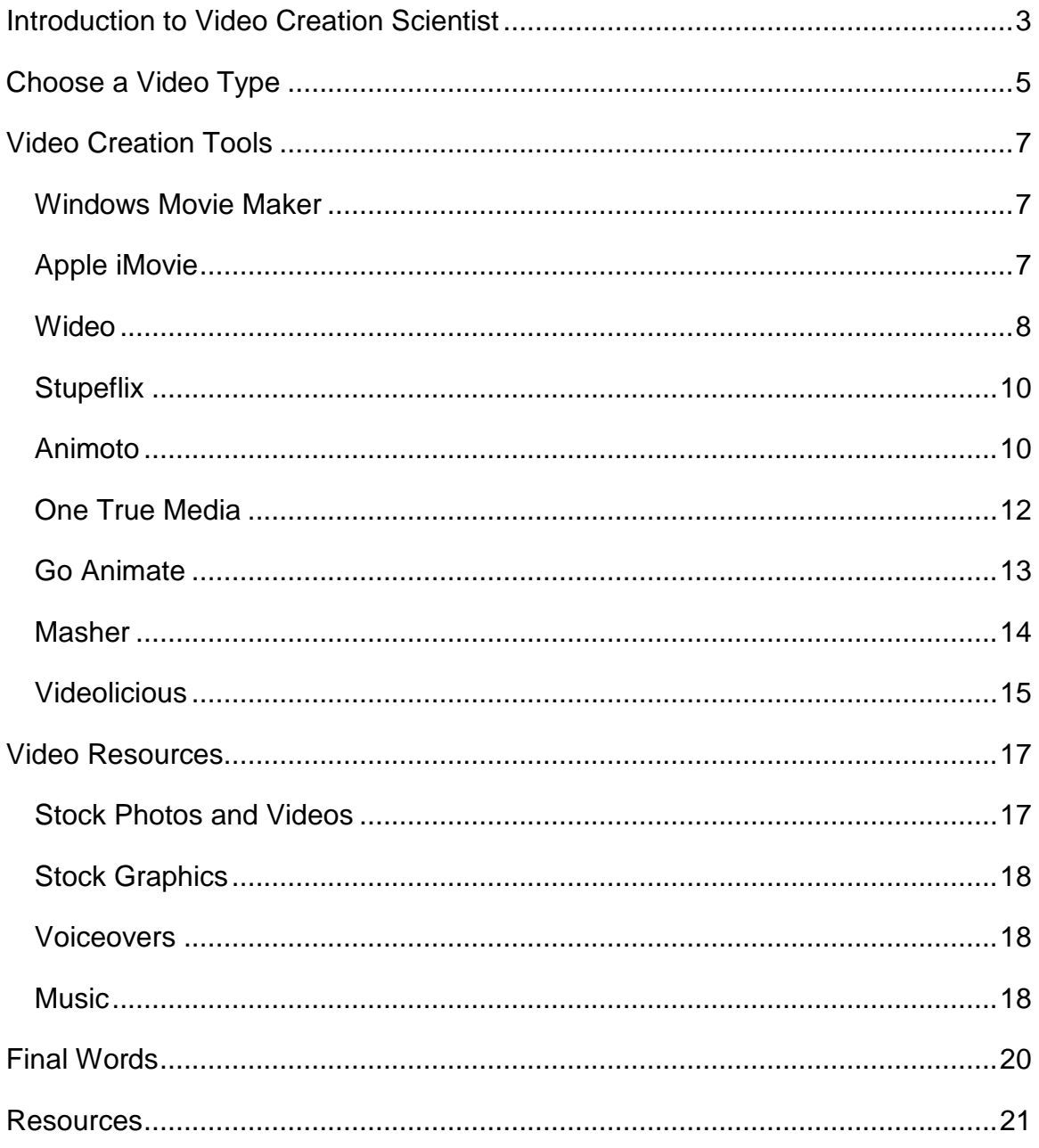

©2013 All Rights Reserved.

No part of this publication may be, including but not limited to, reproduced, in any form or medium, stored in a data retrieval system or transmitted by or through any means, without prior written permission from the publisher.

The information contained herein has been obtained from sources believed to be reliable at the time of publication. The opinions expressed herein are subject to change without notice.

The publisher disclaims all warranties as to the accuracy, completeness, or adequacy of such information.

The publisher assumes no liability for errors, omissions, or inadequacies in the information contained herein or from the interpretations thereof. The publisher specifically disclaims any liability from the use or application of the information contained herein or from the interpretations thereof.

# <span id="page-3-0"></span>**Introduction to Video Creation Scientist**

Video creation is one of those things a lot of people seem to believe you have to be a super genius mad scientist to be able to pull off, but nothing could be further from the truth. Absolutely anyone who can use a computer can create a video with the tools and resources that are available today.

A lot of people who feel video creation is extremely technical are those who have seen software like Adobe After Effects and other software that is complex to use. However, you don't need to add these high end effects to your average video. You're not looking to create the next Lord of the Rings movie. Marketing videos should be simple and to-the-point.

Because you only need relatively simple videos, you can use simple software. There are tons of resources you can use to create videos, and many of them are so easy to use that even children are able to use them successfully.

In this report, you're going to learn about some of the tools and resources you can use to create amazing videos that look completely professional and get results without spending a fortune on complicated software or outsourcing the creation and spending hundreds of dollars.

So let's get started.

# <span id="page-4-0"></span>**Choose a Video Type**

The first thing you must do is figure out what type of video you want to create. To do that, you need to ask yourself a few basic questions.

- 1. What is the purpose of your video?
- 2. Is it purely for marketing on sites like YouTube?
- 3. Is it for a sales page?
- 4. Is it an educational video you'll be selling?

Different types of video require different video creation methods, different elements (such as photos, video clips, voiceover, music, etc.) and different techniques.

Here are some different types of videos you may want to create:

- 1. **Marketing Video** A marketing video is meant to sell a specific product via sites such as YouTube. Think of this type of video as a television commercial.
- 2. **Sales Page Video** A sales page video is a bit like a cross between a movie trailer and a television commercial. Its purpose is to excite potential customers, present some basic information about the product, and assist in the sales process. A sales page video can also be submitted to sites like YouTube, however due to its nature, it won't be as effective without the aid of the sales page.
- 3. **Educational Video**  An educational video is typically created for one of two purposes. It is either meant to be a free video uploaded to sites like YouTube in order to generate traffic, or it is meant to be sold in some way (such as on Udemy, ClickBank, or in a membership site.)

4. **Video Blog Posts** – You may also want to create a post for a vlog that could be informative, instructional, present industry news, interview someone, or it could just be entertaining.

There are other types of video you may want to create, but these are the most popular for the average marketer.

Once you know what type of video you want to create, and what the purpose of that video is, you will be able to choose the best tools and resources for creating that video.

# <span id="page-6-0"></span>**Video Creation Tools**

The number of video creation tools available is absolutely astounding. Video has become the preferred media of the internet thanks to ever-increasing bandwidth availability, and companies have responded by creating tools that make the video creation process faster and easier than ever.

We are going to take a look at some of the easiest ways to create videos.

### <span id="page-6-1"></span>**Windows Movie Maker**

>> [http://windows.microsoft.com/en-us/windows-live/movie-maker#t1=overview](http://windows.microsoft.com/en-us/windows-live/movie-maker)

If you're a Windows user, you can create simple movies with the free Windows Movie Maker software. This software is relatively simple to use, though not as simple as some of the web-based solutions.

This software makes relatively basic videos. It doesn't include a lot of fancy templates with impressive effects. The effects it does include are simple transitions such as fades and swipes. But it includes enough features to get the job done, and it's free.

There are many tutorials online that can teach you how to use this software. Just search for "Windows Movie Maker tutorial" on YouTube or your favorite search engine and you'll find a plethora of learning material.

### <span id="page-6-2"></span>**Apple iMovie**

>><http://www.apple.com/mac/imovie/>

Apple users also have a good option in iMovie. Unlike Windows Movie Maker, iMovie is not free. The Mac version is currently \$14.99 and the iOS version is \$4.99. However, iMovie comes with a plethora of templates that can be used to create stunningly professional videos with no experience.

If you want to create truly professional videos quickly and easily, iMovie is definitely one of the best options. Their built-in themes and the music that comes with them is hard to beat, and the software is relatively simple to use for a nonweb-based solution.

As with Windows Movie Maker, there are plenty of tutorials online that can teach you how to use iMovie.

### <span id="page-7-0"></span>**Wideo**

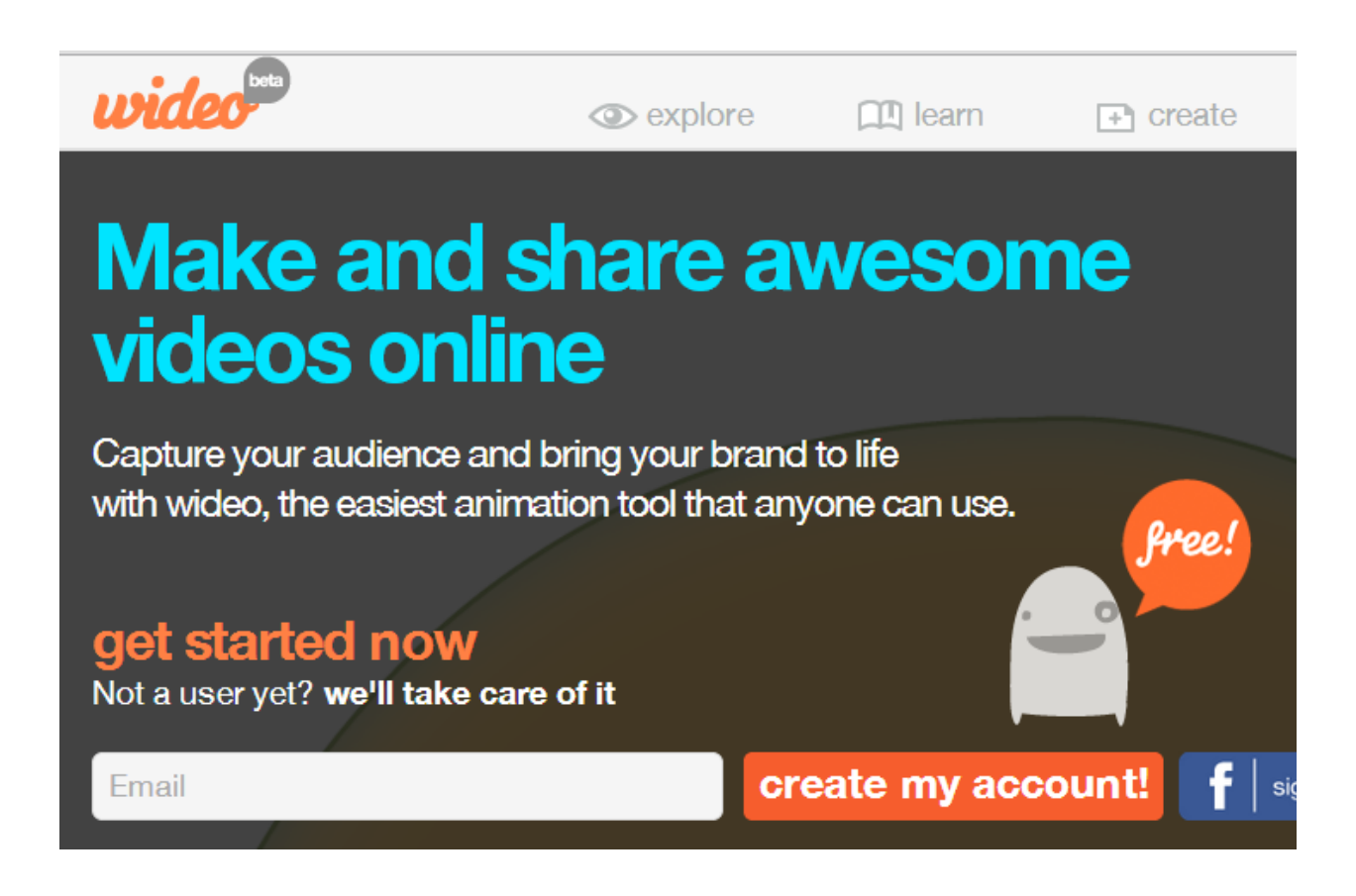

>> [http://www.wideo.co](http://www.wideo.co/)

Wideo is a bit different than most web-based video creation solutions. Instead of providing a few themes and having users insert photos and videos to produce a basic slideshow, Wideo goes further by providing a way to create custom animations using various shapes and icons.

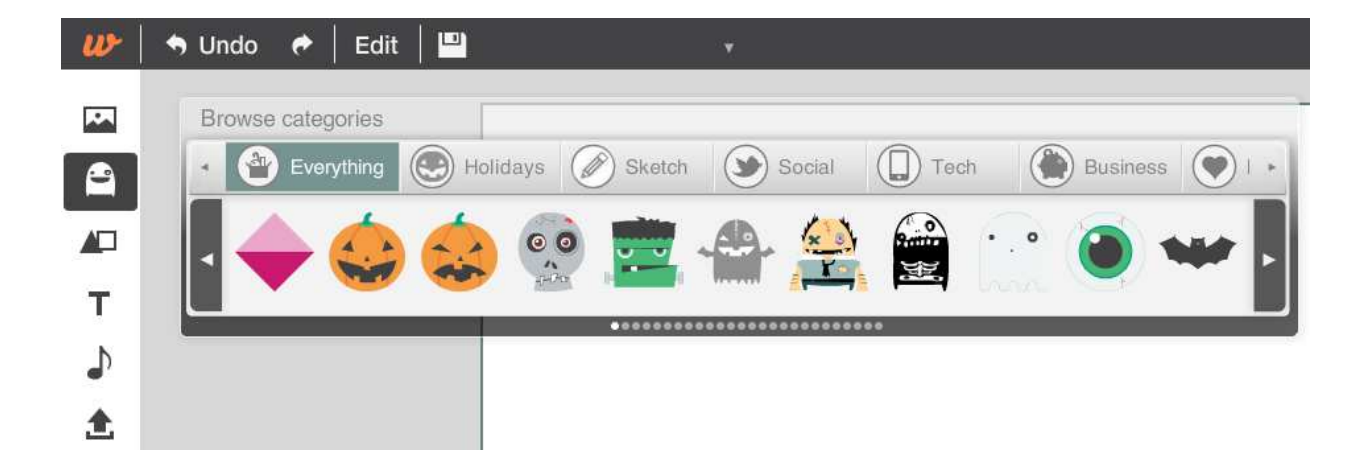

Above you can see an example of some of the icons they have available for use in animations. These icons, along with various background colors and images, shapes, text, and music, can be used to create very cool animated movies quickly.

If you're looking to make something like a cool Flash animation, Wideo is a good choice.

Wideo has several different payment plans to fit all budgets. For example, you can pay \$9 to remove their branding from a single video, or you can pay \$150 to remove the branding from every video you create for an entire year. You can also download a 1280x720 HD MP4 of a single video for \$29, or you can pay \$249 to be able to download every video you create for a year.

### <span id="page-9-0"></span>**Stupeflix**

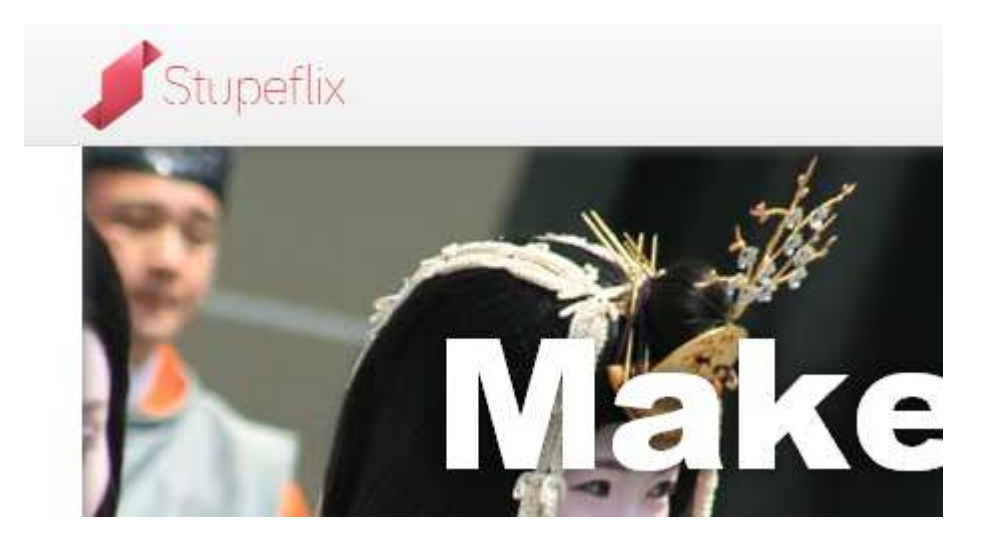

### >> [http://www.stupeflix.com](http://www.stupeflix.com/)

Stupeflix will allow you to make general slideshow type presentations with standard effects using a variety of templates. There aren't a lot of templates to choose from, but those that are available are attractive and interesting.

Stupeflix has plans that start at \$5 per month for personal use and \$39 per month for professional use.

### <span id="page-9-1"></span>**Animoto**

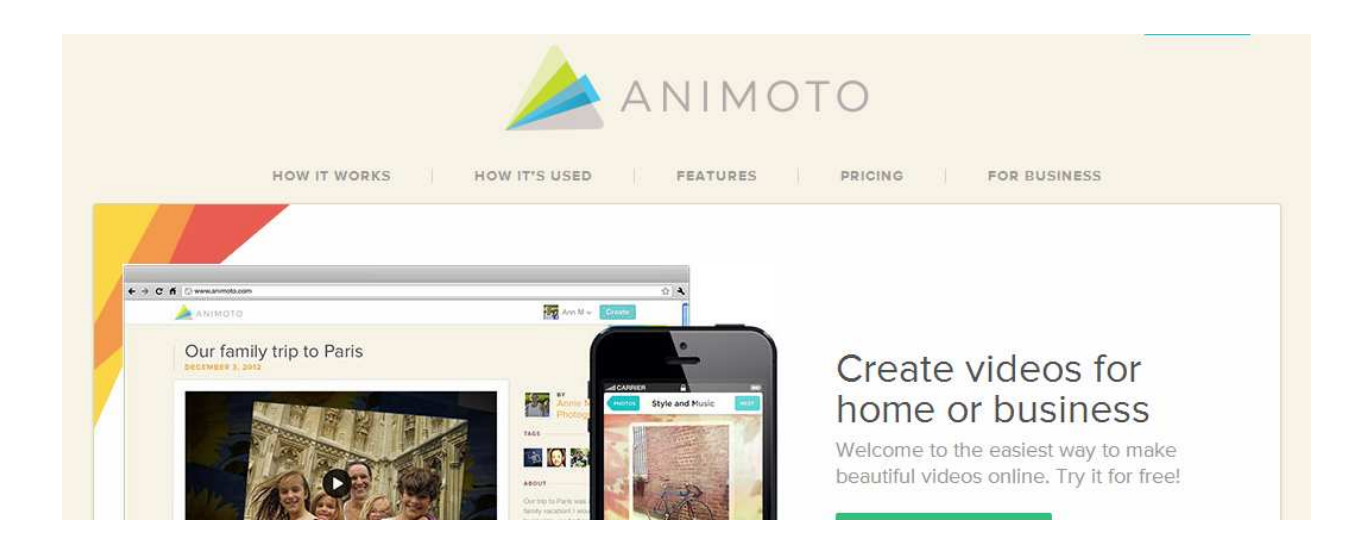

### >> [http://www.animoto.com](http://www.animoto.com/)

Animoto is another video creation system that uses templates to allow jazzed up slideshow type videos. They have a wide range of templates for everything from general use to more professional styles.

Their system is very easy to use. You just need to upload some pictures, choose your music, add a little text, and press a button and your video is created.

At the moment, they have nearly 50 themes available for pro users. Pricing starts at \$39 per month, or \$249 per year if you pay annually.

### **One True Media**

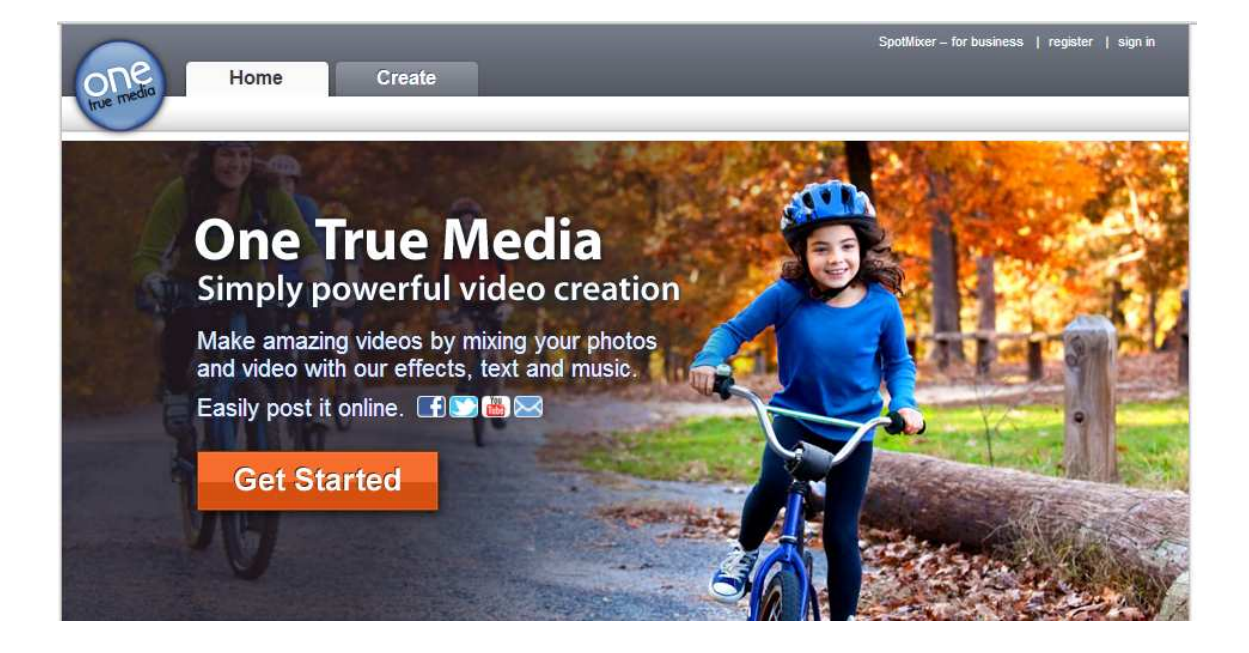

>> [http://www.onetruemedia.com](http://www.onetruemedia.com/)

One True Media is a good option if you need something easy and free and you don't mind branding in your videos. For creating a bunch of short, 30-second or less videos, it's a great option.

<span id="page-11-0"></span>However, if you want to download your videos and use them for something like a Udemy course or you want to upload them to places like YouTube and Facebok, you'll need a pro account.

A pro account increases your storage from 200 MB to "nearly unlimited", lets you create 1-hour videos instead of 30-second videos, and allows you to have unlimited songs in each video, as opposed to a maximum of three in a video with a free account.

A paid account is only \$3.99 per month or \$39.99 per year if you pay annually.

### <span id="page-12-0"></span>**Go Animate**

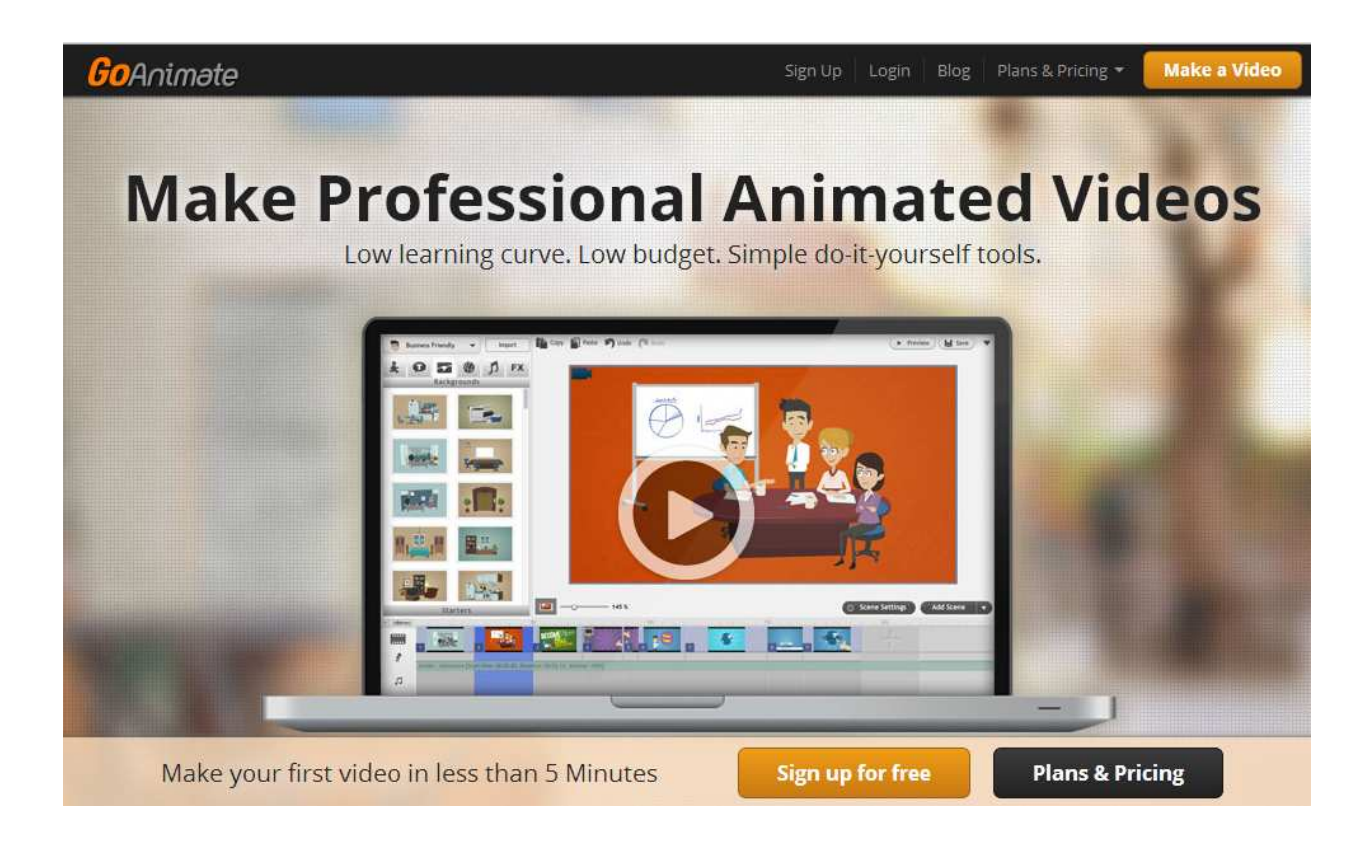

>> [http://www.goanimate.com](http://www.goanimate.com/)

GoAnimate is different from other video creation websites, because it allows you to put together animated cartoon videos. You simply choose a starter cartoon, edit it, and create your video. You can move around various elements in the environments, add characters, change their look, and more.

Plans start at \$39 per month or \$299 per year and go up to \$79 per month or \$599 per year.

### **Masher**

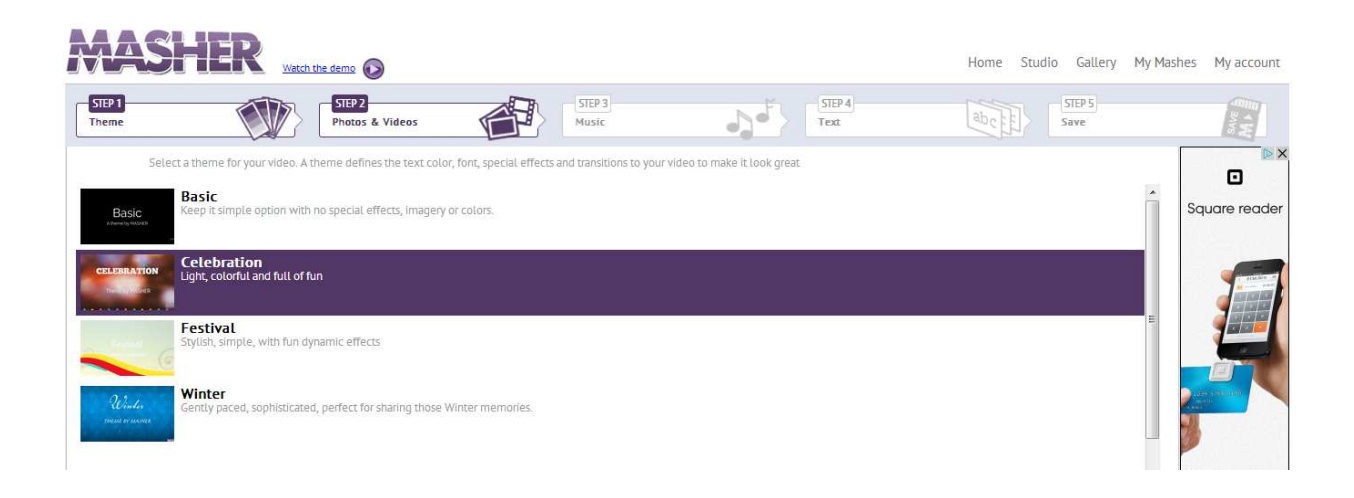

### >> [http://www.masher.com](http://www.masher.com/)

Masher is a very simple system that allows users to create simple videos for free. You simply choose a theme, upload videos and/or photos, add some text, and save the video.

Masher has very limited themes at the moment, but it's extremely simple to use with a step-by-step system. Best of all, it's free if you're fine with branding on your video!

<span id="page-13-0"></span>You can also download a non-branded video in the future, but at the moment it says this premium service is coming soon.

### **Videolicious**

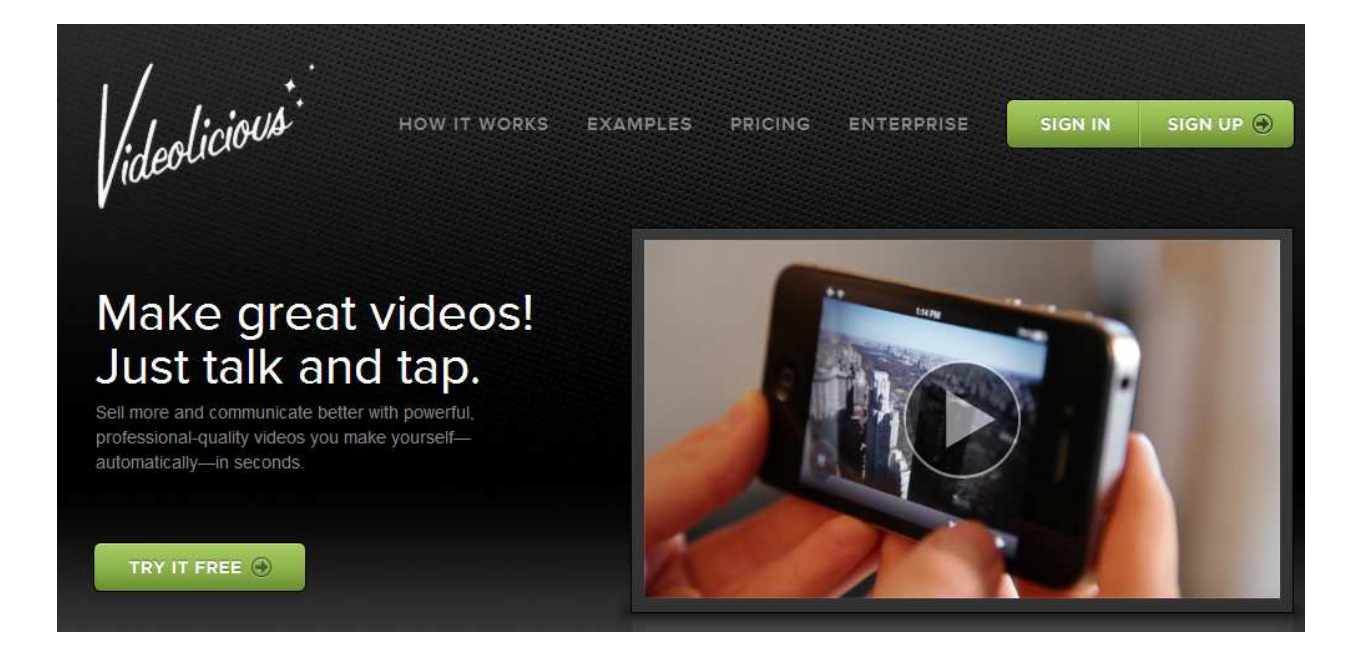

### >> [http://www.videolicious.com](http://www.videolicious.com/)

Videolicious is made for editing actual video through an app made for iPhone, iPad and iPod. It's best if you're going to take videos and put them together into interesting presentations. Other video services can do this, too, but Videolicious is made specifically for dressing up videos rather than making slideshows of pictures.

<span id="page-14-0"></span>Videolicious has a number of different features. It works very well on mobile devices, because you can choose video clips directly from your iOS device and put your video together right on your device. You can add a voiceover or music, add music from their huge collection of free, licensed songs, and then upload and share it.

The personal plan is free, and business plans range from \$5 to \$10 per month for a single user, but that is billed annually. (If you can't pay for an entire year at once, you can also pay monthly, however the price is doubled.)

# <span id="page-16-0"></span>**Video Resources**

You'll probably want to include some various resources in your movies. You could just use standard text on solid backgrounds, but the use of things like stock photos, video clips, clipart, voiceovers and music adds depth and interest to your videos.

### <span id="page-16-1"></span>**Stock Photos and Videos**

Never, ever grab images or videos from the web and use them in your videos. This is copyright infringement, and could lead to some major legal troubles. It's not even a good idea to get images from "public domain" image collections, because there is no way to verify with 100% certainty that those images were uploaded by the legitimate copyright holder.

Instead, you must purchase your images and videos from a reputable stock photo agency. There are hundreds of stock photo sites, perhaps thousands if you count the smaller sites that sell images from only one photographer.

Some good resources for stock photos and video clips include:

- >> [http://www.photodune.net](http://www.photodune.net/)
- >> [http://www.shutterstock.com](http://www.shutterstock.com/)
- >> [http://www.istockphoto.com](http://www.istockphoto.com/)
- >> [http://www.123rf.com](http://www.123rf.com/)
- >> [http://www.fotolia.com](http://www.fotolia.com/)
- >> [http://www.bigstockphoto.com](http://www.bigstockphoto.com/)
- >> [http://www.depositphotos.com](http://www.depositphotos.com/)
- >> [http://www.dreamstime.com](http://www.dreamstime.com/)

You'll find that most of these sites has the same basic collection of photos, however ShutterStock and iStockPhoto generally have the widest selection. Additionally, iStockPhoto offers photographers a bonus for exclusivity, so you may be able to find images there that won't be found anywhere else. Just keep in mind that because iStockPhoto must pay a bonus to photographers for exclusivity, those exclusive photos will be more expensive than the rest of their collection.

### <span id="page-17-0"></span>**Stock Graphics**

Photos and video clips aren't the only thing you can use to jazz up your videos. Stock graphics are also useful, especially things such as icons and cartoon mascots that can be used to draw attention.

Some good places to locate graphics include:

- >> [http://www.graphicriver.net](http://www.graphicriver.net/)
- >> [http://www.vectorstock.com](http://www.vectorstock.com/)
- >> [http://www.graphicsfactory.com](http://www.graphicsfactory.com/)

### <span id="page-17-1"></span>**Voiceovers**

### >> [http://www.fiverr.com](http://www.fiverr.com/)

Perhaps the best place to get inexpensive voiceovers for your videos is through Fiverr. For as little as \$5, you can get someone with a great voice to read your script, and then you can take the audio file they deliver and add it to your video.

### <span id="page-17-2"></span>**Music**

Just like you should never steal images or videos, you should never steal music for use in your videos. You can't just use your favorite song without permission.

Someone owns the copyright to it. Even if they've passed away, someone still owns the copyright. Want to use an Elvis song in your video? You'd better contact Robert Sillerman, the man who bought the rights to Elvis' music from Elvis' daughter, Lisa Marie.

Of course, there are stock agencies that sell royalty free music, too. These songs are relatively inexpensive, and they come in a wide variety of genres and styles, so you can almost certainly find the right one for your project.

Some places to locate music include:

- >> [http://www.audiojungle.net](http://www.audiojungle.net/)
- >> [http://www.freeplaymusic.com](http://www.freeplaymusic.com/)
- >><http://www.incomptech.com/music/royaltyfree>
- >> [http://www.smartsound.com](http://www.smartsound.com/)
- >> [http://www.royaltyfreemusic.com](http://www.royaltyfreemusic.com/)

# <span id="page-19-0"></span>**Final Words**

Creating video is actually much easier than you probably think. The newest tools make it incredibly easy to create videos, even if you've never made one before. A beginner can take a few photos, an audio clip and some simple text and generate a simple video in just minutes.

No matter what type of video you're looking to create, you can have it done from start to finish in anywhere from a few minutes to a day. Even complex educational videos are simple to create if you have the right tools.

Keep in mind these simple rules, and you'll be making great videos in no time:

- 1. Choose the right video type. If you understand the purpose of your video and your target market, this shouldn't be too difficult.
- 2. Choose the right video creation tool. Remember that some tools are better suited to certain video types than others.
- 3. Choose the right resources. You need interesting photos and video clips, the right stock graphics, and the right music or audio.

Once you understand the basic, creating a video is simple. Just choose a tool, follow its tutorial or step-by-step instructions, and you'll have a video prepared and ready to use before you know it!

# <span id="page-20-0"></span>**Resources**

Here are some resources you may want to check out for more help:

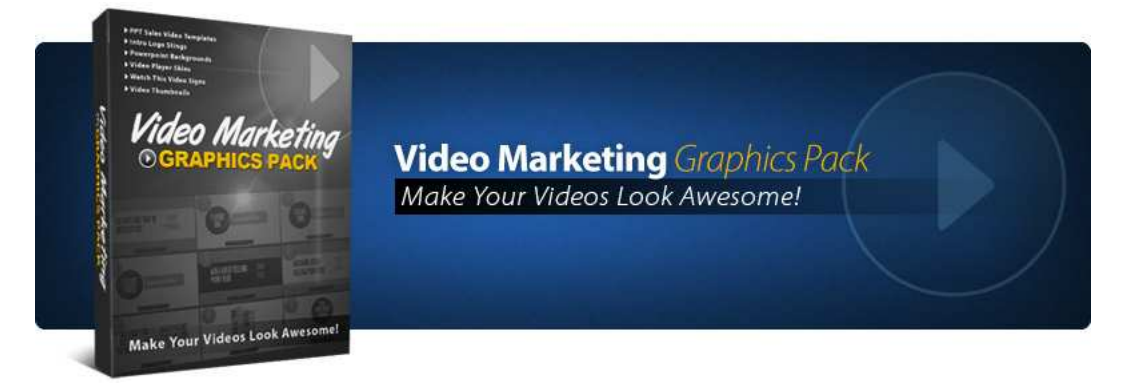

"Video Marketing Graphics Pack" is a collection of high quality templates and graphics elements specifically for making your videos look better and get noticed. You get graphics templates for both inside and outside of your videos. By "inside" I mean you get templates to create the actual sales video itself. And by "outside" I mean you get graphics and templates to add next to your videos on your sales pages, to make them stand out more.

## **>><http://premiumwebgraphics.com/VIDEO/>**

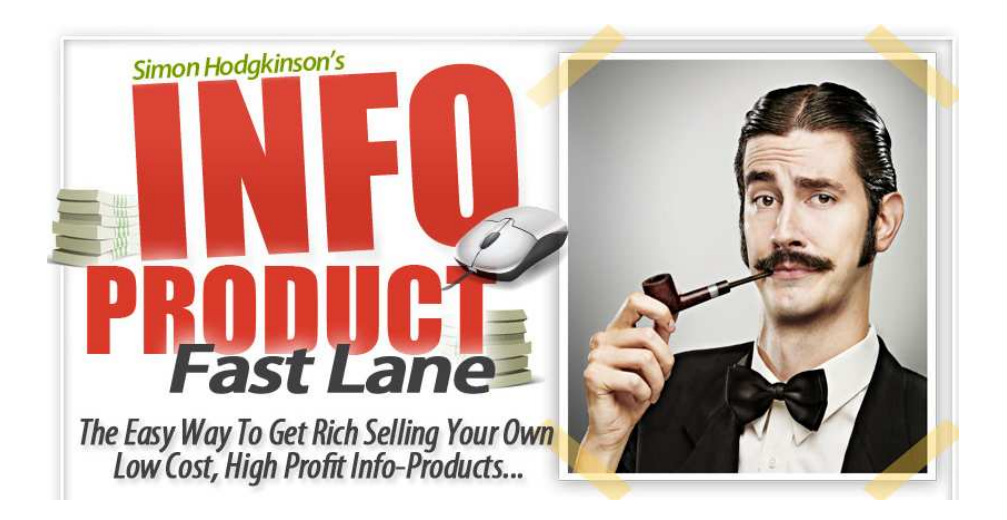

Discover the secrets to going from dead broke to filthy rich with your own bestselling info product, even if you have no clue how to get started!

Info Product Fastlane is the must-read package for every entrepreneur determined to make serious money on line. That's because the majority of folks who come on line are searching for information to improve their lives in some way.

**>> [http://www.infoproductfastlane.com](http://www.infoproductfastlane.com/)** 

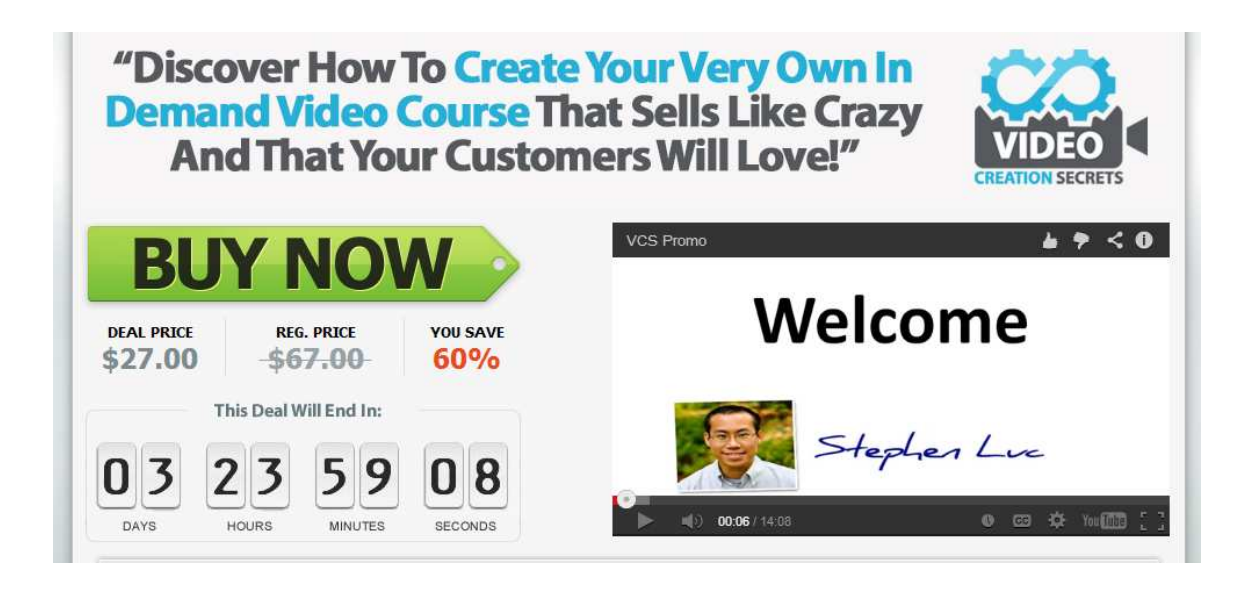

If you want to make your own video course that sells like crazy and will make you a fortune, check out Video Creation Secrets! Learn how to create high quality video courses that will make you rich!

**>><http://easydealbuilder.com/deals/VideoCreationSecrets/>**